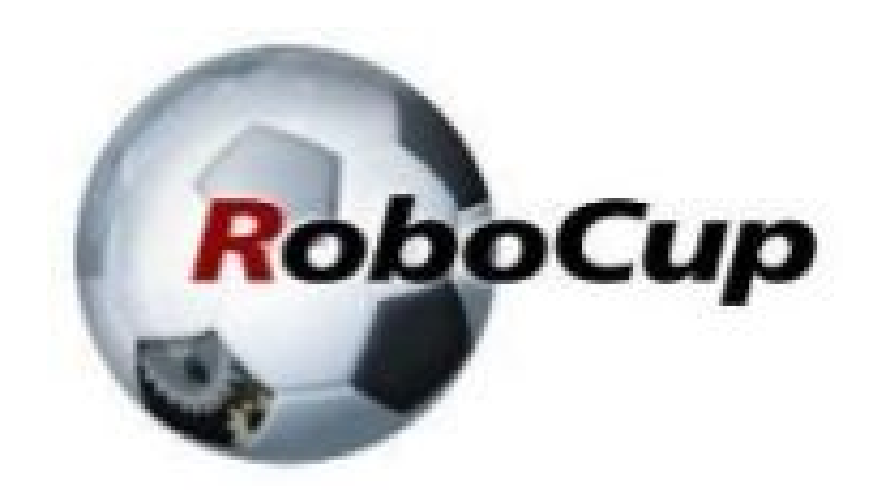

#### **RCAP CoSpace Autonomous Driving (Waiting)**

#### A POSTERIORI Play · Experience · Learn

## Waiting for a Duration

- Easy to do...
	- Line follow until see red
	- Turn left until direction is north

- ...but what about...
	- Turn right until 2 seconds?

• There's no "wait for 2 seconds" command

# Waiting for a Duration

- Approach 1:
	- Set an end time
	- eg. Turn right until <u>time is 100</u>
	- Slightly harder to use, as time counts from beginning of program
- Approach 2:
	- Set a duration and reset the timer at each state
	- eg. Turn right until duration is 20
	- Easier to use, slightly less flexible, the GUI uses this approach

# Solving it in C

- Use approach 2 (duration)
- Reset the timer at start of each state
- Increase the timer in each loop
- Create a duration function to detect when time is up
	- While we're at it, let's make duration work with seconds

### Reset timer at start of state

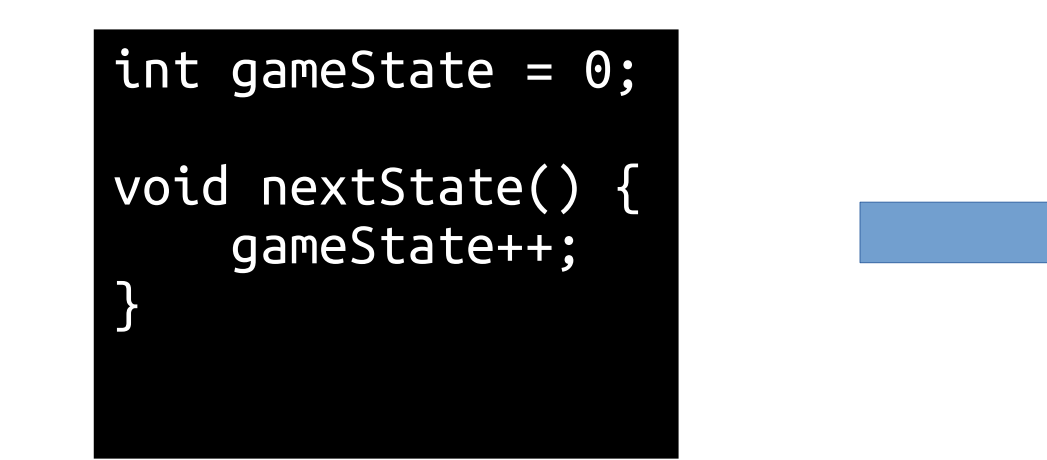

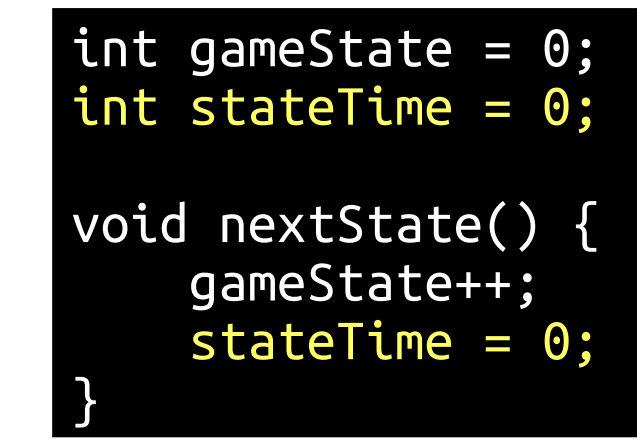

Change this... **Change this... Change this** 

- We create a new global variable (stateTime)...
- ...and reset it to zero every time we change state

### Increase the timer in each loop

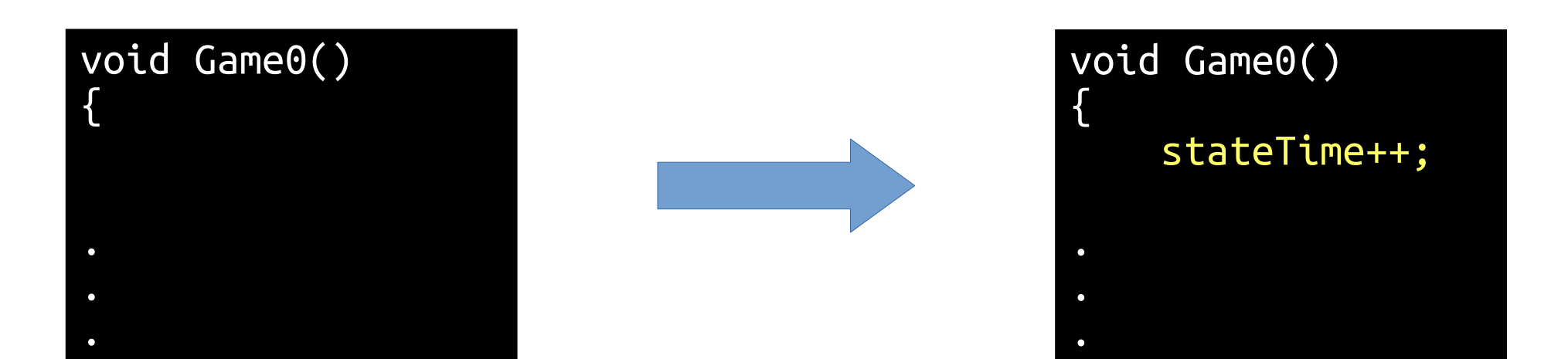

Change this... **Change this... Change this** 

- We add a new line to the top of "Game0()"
- "stateTime++" will increase stateTime by one each time Game0 is called

### Create a duration function

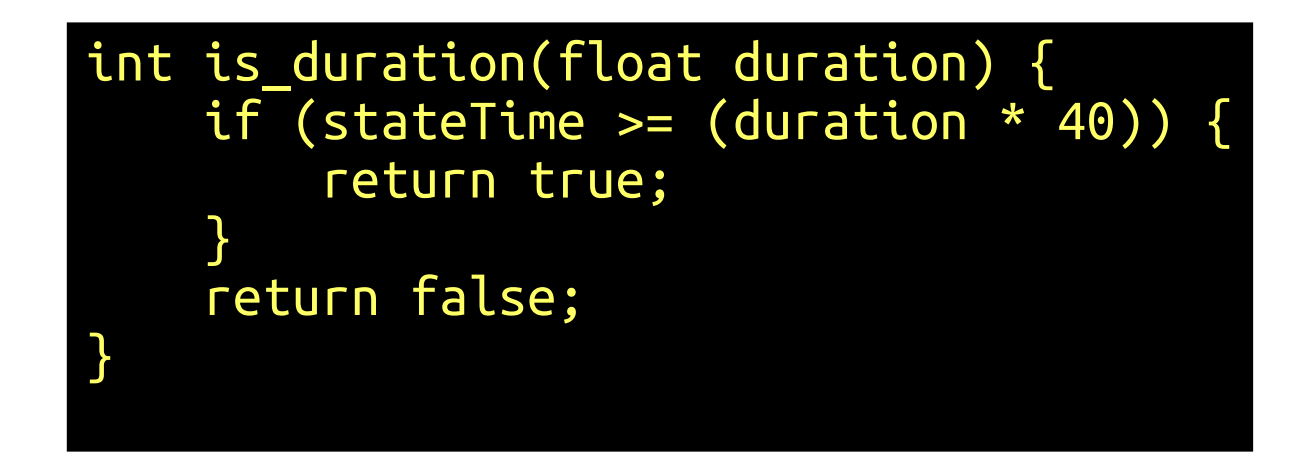

- There is 40 clock "ticks" per second, so we multiply duration by 40
- We compare "stateTime" with "duration \* 40", if time is up, return true, else return false

#### How to use?

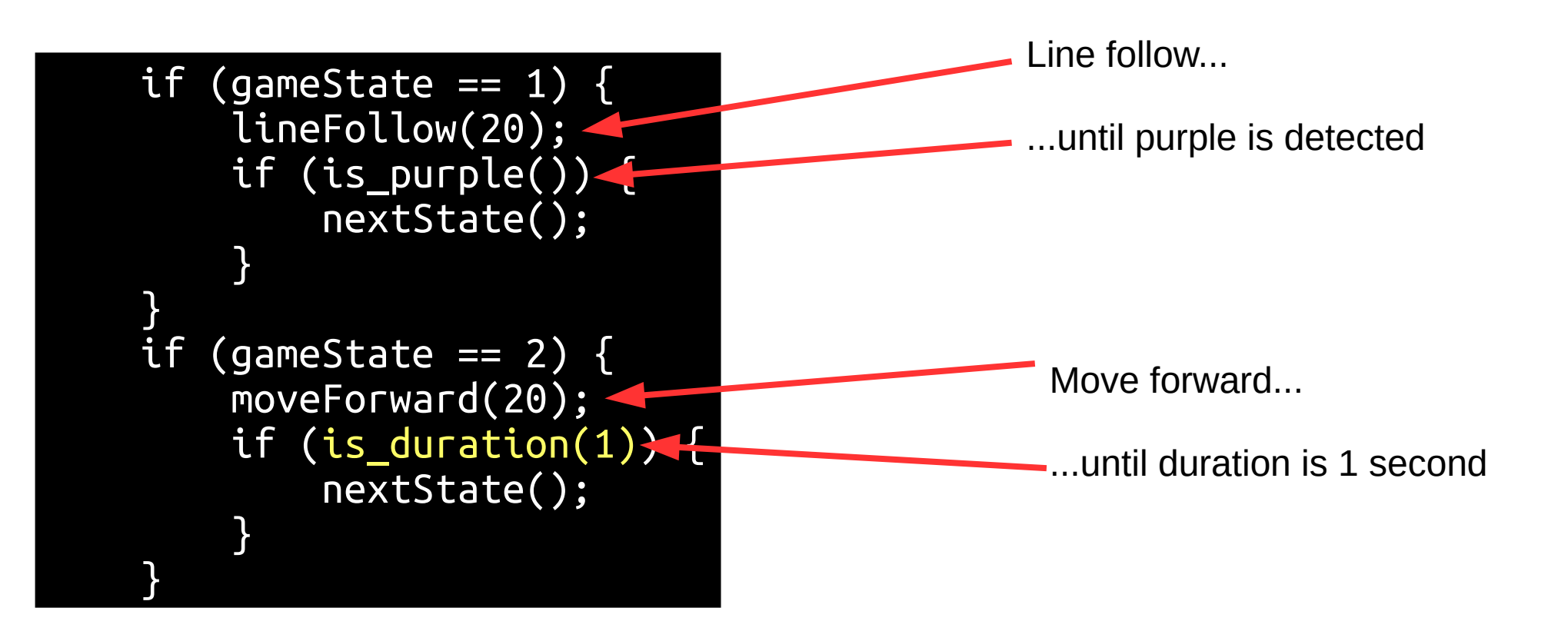

• Works the same as color detection

### What about Approach 1?

- Works the same, except that you don't reset the timer when changing state
- Only useful if you need a timer that counts from the start of the program
	- eg. Head to the exit after 1 min, regardless of what you are doing now
- Can be useful for Cospace Rescue, not so much for Autonomous Driving

# Copyright

- Created by A Posteriori LLP
- Visit http://aposteriori.com.sg/ for more tips and tutorials
- This work is licensed under a Creative Commons Attribution-ShareAlike 4.0 International License.

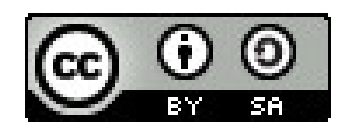

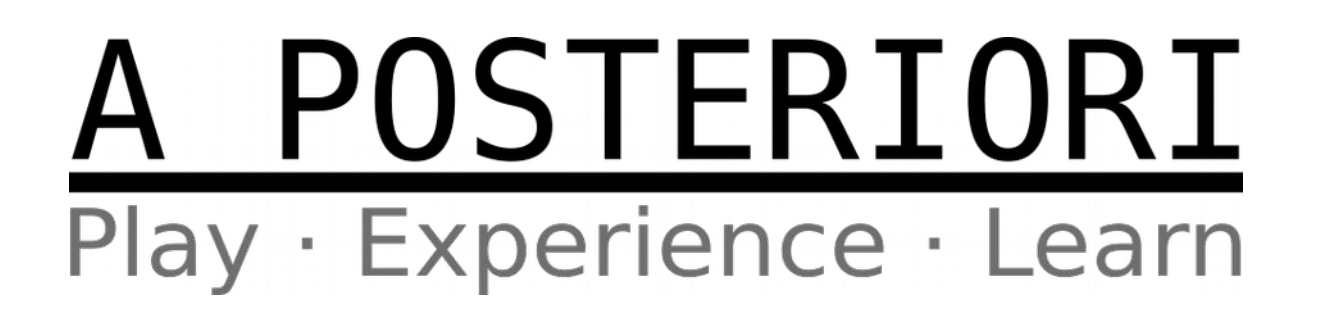